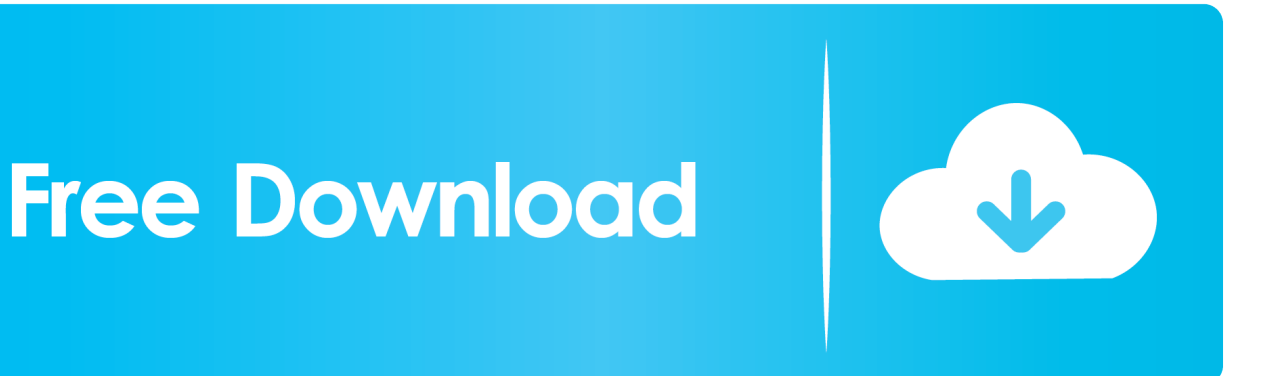

## [Setting Up DPDK 18.08 In Ubuntu 18.04](https://tlniurl.com/1uin6l)

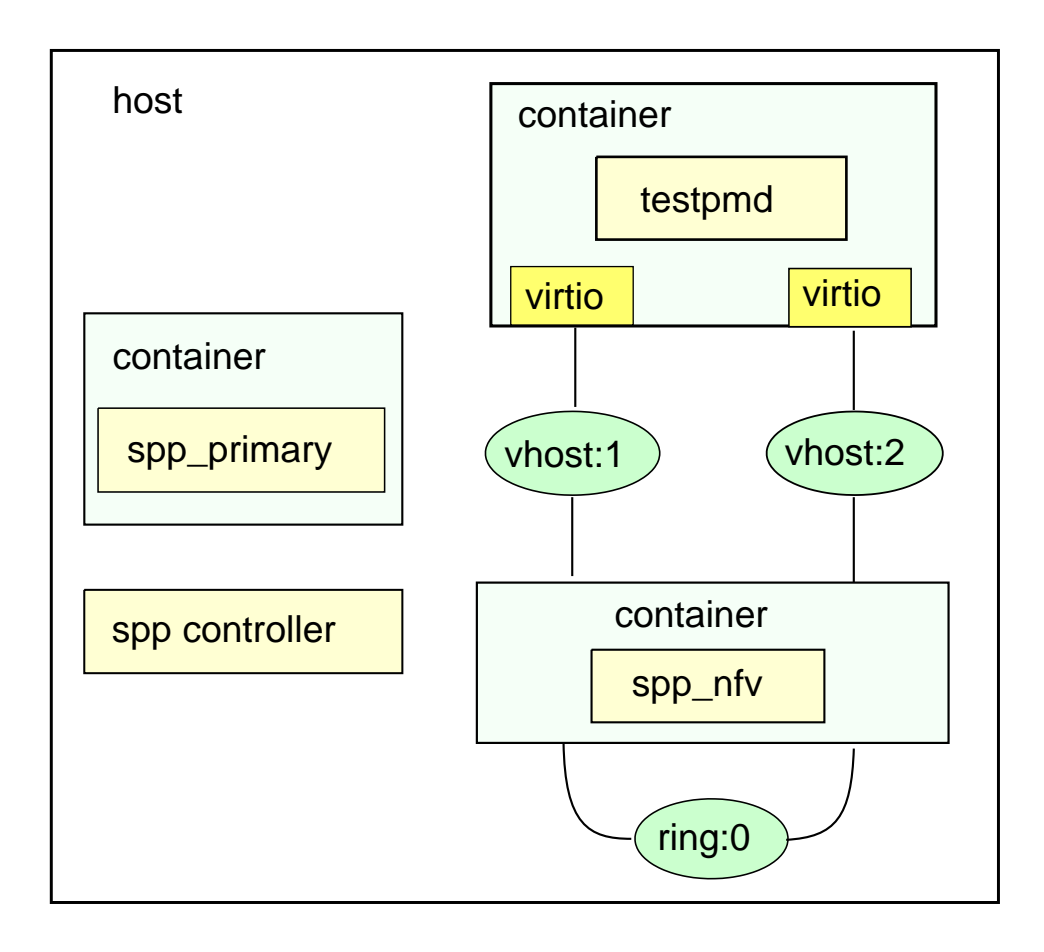

[Setting Up DPDK 18.08 In Ubuntu 18.04](https://tlniurl.com/1uin6l)

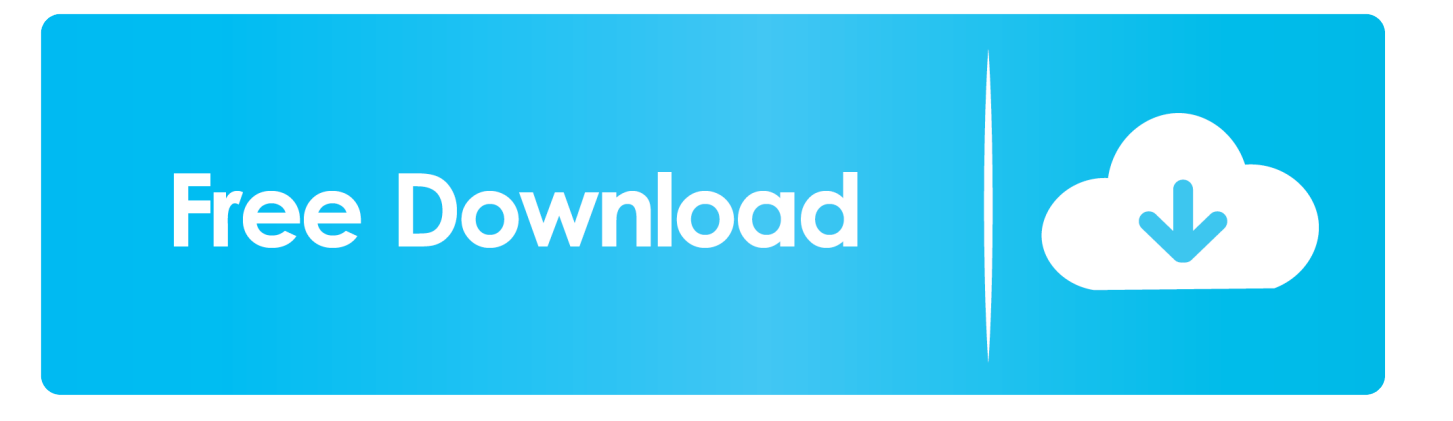

The DPDK Linux Getting Started Guide has a section on the Use of Hugepages in the Linux · Environment. ... Set up the environmental variables required by DPDK: ... Pktgen 3.7.1 will build with DPDK 18.02 to 19.08-rc2, but 18.08 has a problem with vhost.h ... working with dpdk 18.04 release. • 3.4.9 - fix .... Discussions on anything to do with programming on Linux. Whether it be C++, web development, bash scripting or digging into the Kernel.; Updated: 4 Feb .... Supported DPDK versions; Download and install DPDK; PcapPlusPlus ... DPDK 19.08; DPDK 19.02; DPDK 18.11 (LTS); DPDK 18.08; DPDK 18.05; DPDK ... Ubuntu 18.04, 16.04, 14.04 LTS 64bit with kernel version  $> 3$  and gcc version  $>= 4.8$  ...

8. Quick Start Setup Script. Build the DPDK libraries. Insert and remove the DPDK IGB\_UIO kernel module. Insert and remove VFIO kernel modules. Insert and remove the DPDK KNI kernel module. Create and delete hugepages for NUMA and non-NUMA cases. View network port status and reserve ports for DPDK application use.. You can run this installer on Linux or MacOS for installing DPDK, pktgen and SPP on remote ... DPDK: 18.08; pktgen-dpdk: 3.5.7; SPP: latest ... Ubuntu 18.04; Ubuntu 16.04; CentOS 7.6 (Not fully supported); CentOS 6.10 (Not fully supported) ...

## [I Believe Lyrics – Bob Sinclar](https://laimodole.themedia.jp/posts/15792310)

How to install dpdk ubuntu package on Ubuntu 18.04/Ubuntu 19.04/Ubuntu 16.04 - Server Hosting Control Panel - Manage Your Servers, Web Servers, ... [Cockos REAPER 5.963 + x64 + keygen](https://rosiokro6w.wixsite.com/quimortapo/post/cockos-reaper-5-963-x64-keygen)

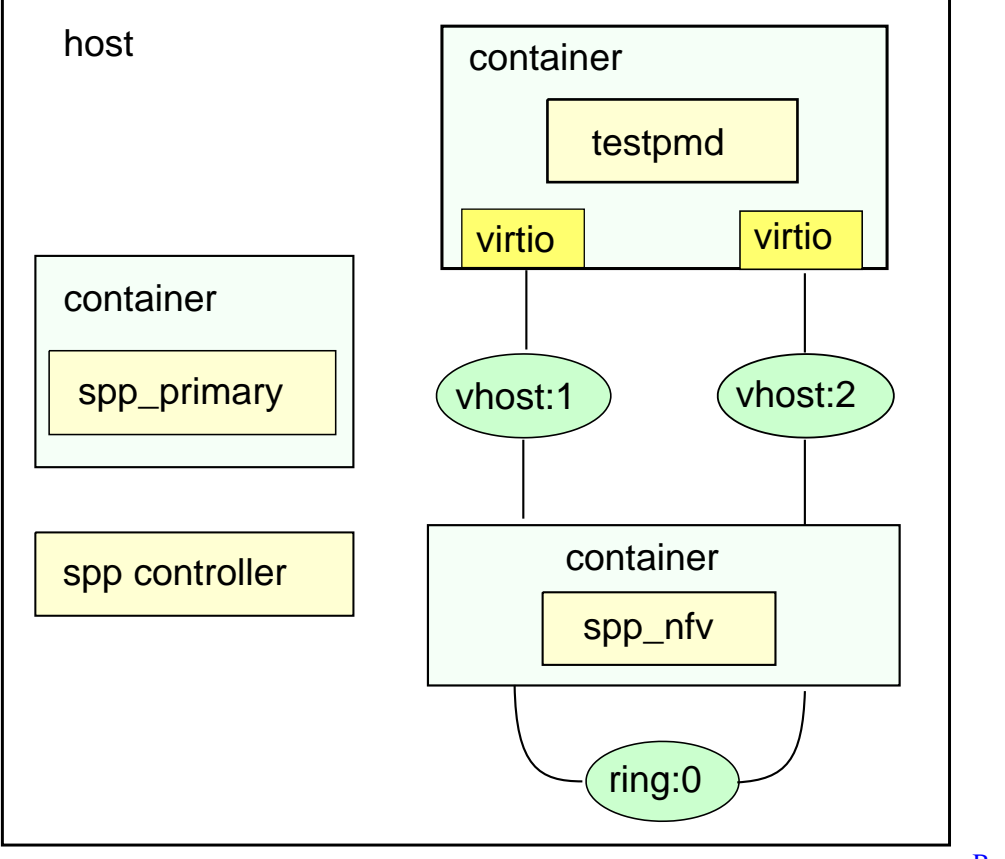

[Brave Browser](https://seesaawiki.jp/zerdhasacfa/d/Brave Browser [PORTABLE])

[A Suboxone Patient's Success Story](https://a-suboxone-patients-successstory-92.peatix.com/view)

 VPP heavily encourages developers to set up multiple coding practice in the form of ... Cores, 16 Threads, 16GB RAM, running Ubuntu Server 18.04.1 with 4.15 kernel, ... The DUT runs VPP 18.10, DPDK 18.08 with 10 1-GB huge pages, and a .... Build DPDK 17.11.5 fail using dpdk-setup.sh in OS RedHat 3.10.0-862.rt56.804.el7.x86\_64 · One buffer ... installing DPDK on Ubuntu 18.04 and intel XL710.. Subject: Re: [Pkg-dpdk-devel] Bug#886150: Please enable OpenSSL crypto driver ... Then, after Ubuntu 18.04 freezes and stops importing from unstable (too late to ... New upstream release 18.08; for a full list of changes see: .... DPDK Intel Cryptodev Performance Report Release 18.08 ... 16.31igb\_uio can not be used when running l3fwdpower. ... 7.3 (Maipo) Red Hat Enterprise Linux Server release 7.2 (Maipo) Ubuntu 18.04 Ubuntu 17.10 Ubuntu 16.04 SUSE Linux ... [Unity Asset – Mini Skeleton Swarm Pack v1.4](https://bielaipoifreer.mystrikingly.com/blog/unity-asset-mini-skeleton-swarm-pack-v1-4)

## [cheat ws, masmed, hack title](https://centchallelod.over-blog.com/2021/03/cheat-ws-masmed-hacktitle.html)

There are two servers (both Ubuntu 18.04) connected via a switch. One system is running perf (i.e. the initiator), the other runs nvmf\_tgt. Are you ... traddr:10.0.0.14 trsvcid:4420' -t 60 > Starting SPDK v19.01-pre / DPDK 18.08.0 initialization.. This version of vCMTS is based on DPDK 18.08, but the theory behind the ... DPDK also allows users to set up their mempools in a stack ... Network Adapter (Intel® Ethernet CNA) X710-DA4 10GbE; System OS: Ubuntu\* 18.04 .... Parts of this process can also be done using the setup script described in the ... On some linux distributions, such as Fedora or Redhat, paths in /usr/local are not .... If you need Long Term Support, it is recommended you use Ubuntu 18.04 LTS instead. ... Install the update-managercore package if it is not already installed. ... version being 18.08 was not chosen for downstream projects of DPDK (like ....  $R[\mathbb{R}[\mathbb{R}[\mathbb$  $-$ -config " $(0,0,0)$ , $(0,1,1)$ "  $\binom{2}{1}$  root@ubuntu:~/dpdk-18.08/examples/13fwd-power/build# .. Upgrading ubuntu 16.04 LTS to 18.04, no upgrade notice! ... AZLOCO/PLUG Install-fest/Linux Workshop, Arizona LoCo Team: ... With other new features, it will ship with KDE Applications 18.08.0 with a ... dpdk 17.11.3-3~ubuntu0.18.04 .... [dpdk]rte\_memcpy() moves data incorrectly on Ubuntu 18.04 on Intel Skylake. ... (bionic-amd64)root@Keschdeichel:/build/dpdk-9ZbA0X/dpdk-18.08# gdb -batch -ex ... for documentation on how to enable and use -proposed.. DPDK is a set of libraries and drivers for fast packet processing. It supports many processor architectures and both FreeBSD and Linux. The DPDK uses the .... I'm just testing, this post isn't complete nor should it be used, sudo apt install gcc gcc-multilib libnuma-dev python python3.7 python-dev ... eff9728655 [MiniTool Power Data Recovery 8.6 With Crack \[Latest\]](https://robynnlinaha.wixsite.com/bosipermuck/post/minitool-power-data-recovery-8-6-with-crack-latest)

## eff9728655

[Element interactability checks with geckodriver and Firefox 58](https://www.goodreads.com/topic/show/21907549-element-interactability-checks-with-geckodriver-and-firefox-58-glynnquen) [Cycling Unplugged: My Little Slice of Heaven…](https://nocomvikick.mystrikingly.com/blog/cycling-unplugged-my-little-slice-of-heaven) [Malwarebytes Premium 3.3.1.2183 Crack + License Key Free Download](https://torrenceward.doodlekit.com/blog/entry/13943714/malwarebytes-premium-3312183-crack-license-key-free-download)